# NAG Library Function Document

# nag tsa cp binary (g13ndc)

#### 1 Purpose

nag tsa cp binary (g13ndc) detects change points in a univariate time series, that is, the time points at which some feature of the data, for example the mean, changes. Change points are detected using binary segmentation using one of a provided set of cost functions.

#### 2 Specification

```
#include <nag.h>
#include <nagg13.h>
```

```
void nag_tsa_cp_binary (Nag_TS_ChangeType ctype, Integer n, const double y[],
     double beta, Integer minss, const double param[], Integer mdepth,
     Integer *ntau, Integer tau[], double sparam[], NagError *fail)
```
#### 3 Description

Let  $y_{1:n} = \{y_j : j = 1, 2, ..., n\}$  denote a series of data and  $\tau = \{\tau_i : i = 1, 2, ..., m\}$  denote a set of m<br>ordered (strictly monotonic increasing) indices known as change points, with  $1 \le \tau_i \le n$  and  $\tau_i = n$ ordered (strictly monotonic increasing) indices known as change points, with  $1 \le \tau_i \le n$  and  $\tau_m = n$ .<br>For ease of notation we also define  $\tau_0 = 0$ . The m change points  $\tau$  split the data into m segments with For ease of notation we also define  $\tau_0 = 0$ . The m change points,  $\tau$ , split the data into m segments, with the *i*th segment being of length  $n_i$  and containing  $y_{i-1}$ . the *i*th segment being of length  $n_i$  and containing  $y_{\tau_{i-1}+1:\tau_i}$ .

Given a cost function,  $C(y_{\tau_{i-1}+1:\tau_i})$ , nag\_tsa\_cp\_binary (g13ndc) gives an approximate solution to

$$
\underset{m,\tau}{\text{minimize}} \sum_{i=1}^{m} (C(y_{\tau_{i-1}+1:\tau_i}) + \beta)
$$

where  $\beta$  is a penalty term used to control the number of change points. The solution is obtained in an iterative manner as follows:

- 1. Set  $u = 1$ ,  $w = n$  and  $k = 0$
- Set  $k = k + 1$ . If  $k > K$ , where K is a user-supplied control parameter, then terminate the process for this segment.
- 3. Find  $v$  that minimizes

$$
C(y_{u:v})+C(y_{v+1:w})
$$

4. Test

$$
C(y_{u:v}) + C(y_{v+1:w}) + \beta < C(y_{u:w}) \tag{1}
$$

- 5. If inequality (1) is false then the process is terminated for this segment.
- 6. If inequality (1) is true, then  $v$  is added to the set of change points, and the segment is split into two subsegments,  $y_{u:v}$  and  $y_{v+1:w}$ . The whole process is repeated from step 2 independently on each subsegment, with the relevant changes to the definition of u and w (i.e., w is set to v when processing the left hand subsegment and u is set to  $v + 1$  when processing the right hand subsegment.

The change points are ordered to give  $\tau$ .

nag tsa cp binary (g13ndc) supplies four families of cost function. Each cost function assumes that the series, y, comes from some distribution,  $D(\Theta)$ . The parameter space,  $\Theta = {\theta, \phi}$  is subdivided into  $\theta$ containing those parameters allowed to differ in each segment and  $\phi$  those parameters treated as constant across all segments. All four cost functions can then be described in terms of the likelihood function,  $L$  and are given by:

$$
C(y_{(\tau_{i-1}+1):\tau_i})=-2\log L(\hat{\theta}_i,\phi|y_{(\tau_{i-1}+1):\tau_i})
$$

where the  $\hat{\theta}_i$  is the maximum likelihood estimate of  $\theta$  within the *i*th segment. Four distributions are available; Normal, Gamma, Exponential and Poisson distributions. Letting

$$
S_i = \sum_{j=\tau_{i-1}}^{\tau_i} y_j
$$

the log-likelihoods and cost functions for the four distributions, and the available subdivisions of the parameter space are:

# Normal distribution:  $\Theta = \{\mu, \sigma^2\}$

$$
-2\log L = \sum_{i=1}^{m} \sum_{j=\tau_{i-1}}^{\tau_i} \log (2\pi) + \log (\sigma_i^2) + \frac{(y_j - \mu_i)^2}{\sigma_i^2}
$$

Mean changes:  $\theta = {\mu}$ 

$$
C(y_{\tau_{i-1}+1:\tau_i}) = \sum_{j=\tau_{i-1}}^{\tau_i} \frac{(y_j - n_i^{-1}S_i)^2}{\sigma^2}
$$

Variance changes:  $\theta = \{\sigma^2\}$ 

$$
C(y_{\tau_{i-1}+1:\tau_i}) = n_i \left( \log \left( \sum_{j=\tau_{i-1}}^{\tau_i} (y_j - \mu)^2 \right) - \log n_i \right)
$$

Both mean and variance change:  $\theta = {\mu, \sigma^2}$ 

$$
C(y_{\tau_{i-1}+1:\tau_i}) = n_i \Bigg(\log \Bigg(\sum_{j=\tau_{i-1}}^{\tau_i} \big( y_j - n_i^{-1} S_i \big)^2 \Bigg) - \log n_i \Bigg)
$$

Gamma distribution:  $\Theta = \{a, b\}$ 

$$
-2\log L = 2 \times \sum_{i=1}^{m} \sum_{j=\tau_{i-1}}^{\tau_i} \log \Gamma(a_i) + a_i \log b_i + (1 - a_i) \log y_j + \frac{y_j}{b_i}
$$

Scale changes:  $\theta = \{b\}$ 

$$
C(y_{\tau_{i-1}+1:\tau_i})=2an_i(\log S_i-\log (an_i))
$$

Exponential Distribution:  $\Theta = \{\lambda\}$ 

$$
-2\log L = 2 \times \sum_{i=1}^{m} \sum_{j=\tau_{i-1}}^{\tau_i} \log \lambda_i + \frac{y_j}{\lambda_i}
$$

Mean changes:  $\theta = {\lambda}$ 

$$
C(y_{\tau_{i-1}+1:\tau_i})=2n_i(\log S_i-\log n_i)
$$

Poisson distribution:  $\Theta = \{\lambda\}$ 

$$
-2\log L = 2 \times \sum_{i=1}^{m} \sum_{j=\tau_{i-1}}^{\tau_i} \lambda_i - \text{floor } y_j + 0.5\log \lambda_i + \log \Gamma \big( \text{floor } y_j + 0.5 + 1 \big)
$$

<span id="page-2-0"></span>Mean changes:  $\theta = {\lambda}$ 

 $C(y_{\tau_{i-1}+1:\tau_i}) = 2S_i(\log n_i - \log S_i)$ 

when calculating  $S_i$  for the Poisson distribution, the sum is calculated for floor  $y_i + 0.5$ rather than  $y_i$ .

# 4 References

Chen J and Gupta A K (2010) Parametric Statistical Change Point Analysis With Applications to Genetics Medicine and Finance Second Edition BirkhÌuser

West D H D (1979) Updating mean and variance estimates: An improved method *Comm. ACM* 22 532– 555

# 5 Arguments

1: ctype – Nag\_TS\_ChangeType Input

On entry: a flag indicating the assumed distribution of the data and the type of change point being looked for.

- $ctype = Nag_NormalMean$ Data from a Normal distribution, looking for changes in the mean,  $\mu$ .
- $ctype = Nag_NormalStd$

Data from a Normal distribution, looking for changes in the standard deviation  $\sigma$ .

 $ctype = Nag_NormalMeanStd$ 

Data from a Normal distribution, looking for changes in the mean,  $\mu$  and standard deviation  $\sigma$ .

 $ctype = Nag_GammaScale$ 

Data from a Gamma distribution, looking for changes in the scale parameter b.

#### $ctype = Nag\_ExponentialLambda$

Data from an exponential distribution, looking for changes in  $\lambda$ .

 $ctvpe = Nag_PoissonLambda$ 

Data from a Poisson distribution, looking for changes in  $\lambda$ .

C o n s t r a i n t : **ctype** = Nag\_NormalMean, Nag\_NormalStd, Nag\_NormalMeanStd, Nag GammaScale, Nag ExponentialLambda or Nag PoissonLambda.

2:  $\mathbf{n}$  – Integer *Input* 

On entry: n, the length of the time series.

Constraint:  $n \geq 2$ .

 $3:$   $y[n]$  – const double Input

On entry: *u*, the time series.

if  $ctype = Nag_PoissonLambda$ , that is the data is assumed to come from a Poisson distribution, floor  $y + 0.5$  is used in all calculations.

Constraints:

if  $ctype = Nag_GammaScale$ , Nag ExponentialLambda or Nag PoissonLambda,  $y[i - 1] \ge 0$ , for  $i = 1, 2, ..., n$ ; if  $ctype = Nag_PoissonLambda$ , each value of y must be representable as an integer; if **ctype**  $\neq$  Nag PoissonLambda, each value of y must be small enough such that  $y[i - 1]^2$ , for  $i - 1, 2, \ldots$  n, can be calculated without incurring overflow. for  $i = 1, 2, \ldots, n$ , can be calculated without incurring overflow.

<span id="page-3-0"></span>4: **beta** – double Input

On entry:  $\beta$ , the penalty term.

There are a number of standard ways of setting  $\beta$ , including:

SIC or BIC

$$
\beta=p\times\log\left(n\right)
$$

AIC  $\beta = 2p$ 

Hannan-Quinn

 $\beta = 2p \times \log(\log(n))$ 

where  $p$  is the number of parameters being treated as estimated in each segment. This is usually set to 2 when  $ctype = Nag_NormalMeanStd$  $ctype = Nag_NormalMeanStd$  and 1 otherwise.

If no penalty is required then set  $\beta = 0$ . Generally, the smaller the value of  $\beta$  the larger the number of suggested change points.

#### 5: minss – Integer Input

On entry: the minimum distance between two change points, that is  $\tau_i - \tau_{i-1} \ge \text{minss}$ .

Constraint: **minss**  $\geq 2$ .

6:  $param[1] - const double$  Input

On entry:  $\phi$ , values for the parameters that will be treated as fixed. If [ctype](#page-2-0)  $\neq$  Nag GammaScale, param may be set to NULL.

#### If  $ctype = Nag_NormalMean$  $ctype = Nag_NormalMean$

if param is NULL,  $\sigma$ , the standard deviation of the Normal distribution, is estimated from the full input data. Otherwise  $\sigma = \text{param}[0]$ .

If  $ctype = Nag_NormalStd$  $ctype = Nag_NormalStd$ 

If **param** is NULL,  $\mu$ , the mean of the Normal distribution, is estimated from the full input data. Otherwise  $\mu = \text{param}[0]$ .

If [ctype](#page-2-0) = Nag GammaScale, param<sup>[0]</sup> must hold the shape, a, for the Gamma distribution, otherwise param is not referenced.

Constraint: if [ctype](#page-2-0) = Nag NormalMean or Nag GammaScale,  $param[0] > 0.0$ .

#### 7: **mdepth** – Integer *Input*

On entry:  $K$ , the maximum depth for the iterative process, which in turn puts an upper limit on the number of change points with  $m \leq 2^{K}$ .

If  $K \leq 0$  then no limit is put on the depth of the iterative process and no upper limit is put on the number of change points, other than that inherent in the length of the series and the value of number of change points, other than that inherent in the length of the series and the value of minss.

#### 8: ntau – Integer \* Output

On exit: m, the number of change points detected.

# 9:  $tau[dim]$  – Integer *Output*

Note: the dimension, *dim*, of the array tau must be at least

 $\min(\text{ceiling}\frac{\mathbf{n}}{\mathbf{minss}}, 2^{\text{mdeph}})$  when **mdepth** > 0; ceili[n](#page-2-0)g  $\frac{n}{\text{minss}}$  otherwise.

On exit: the first  $m$  elements of tau hold the location of the change points. The *i*th segment is defined by  $y_{(\tau_{i-1}+1)}$  to  $y_{\tau_i}$ , where  $\tau_0 = 0$  and  $\tau_i = \tan[i-1], 1 \le i \le m$ .

<span id="page-4-0"></span>On exit: the estimated values of the distribution parameters in each segment

 $ctype = Nag_NormalMean, Nag_NormalStd$  $ctype = Nag_NormalMean, Nag_NormalStd$  or Nag NormalMeanStd

sparam $[2i - 2] = \mu_i$  and sparam $[2i - 1] = \sigma_i$  for  $i = 1, 2, \ldots, m$ , where  $\mu_i$  and  $\sigma_i$  is the mean and standard deviation, respectively, of the values of  $y$  in the *i*th segment.

It should be noted that  $\sigma_i = \sigma_i$  when [ctype](#page-2-0) = Nag NormalMean and  $\mu_i = \mu_i$  when [ctype](#page-2-0) = Nag\_NormalStd, for all i and j.

 $ctype = Nag_GammaScale$  $ctype = Nag_GammaScale$ 

sparam $[2i - 2] = a_i$  and sparam $[2i - 1] = b_i$  for  $i = 1, 2, \ldots, m$ , where  $a_i$  and  $b_i$  are the shape and scale parameters, respectively, for the values of  $y$  in the *i*th segment. It should be noted that  $a_i = \textbf{param}[0]$  $a_i = \textbf{param}[0]$  $a_i = \textbf{param}[0]$  for all i.

 $ctype = Nag\_ExponentialLambda$  $ctype = Nag\_ExponentialLambda$  or Nag $PoissonLambda$ sparam $[i - 1] = \lambda_i$  for  $i = 1, 2, ..., m$ , where  $\lambda_i$  is the mean of the values of y in the *i*th segment.

The remainder of sparam is used as workspace.

#### 11: fail – NagError \* Input/Output

The NAG error argument (see Section 2.7 in How to Use the NAG Library and its Documentation).

#### 6 Error Indicators and Warnings

#### NE\_ALLOC\_FAIL

Dynamic memory allocation failed.

See Section 3.2.1.2 in How to Use the NAG Library and its Documentation for further information.

#### NE\_BAD\_PARAM

On entry, argument  $\langle value \rangle$  had an illegal value.

#### NE\_INT

On entry, **[minss](#page-3-0)** =  $\langle value \rangle$ . Constraint: **[minss](#page-3-0)**  $\geq 2$ .

O[n](#page-2-0) entry,  $\mathbf{n} = \langle value \rangle$ . Co[n](#page-2-0)straint:  $n \geq 2$ .

#### NE\_INTERNAL\_ERROR

An internal error has occurred in this function. Check the function call and any array sizes. If the call is correct then please contact NAG for assistance.

An unexpected error has been triggered by this function. Please contact NAG. See Section 3.6.6 in How to Use the NAG Library and its Documentation for further information.

#### NE\_NO\_LICENCE

Your licence key may have expired or may not have been installed correctly. See Section 3.6.5 in How to Use the NAG Library and its Documentation for further information.

# NE\_REAL

On entry,  $ctype = \langle value \rangle$  $ctype = \langle value \rangle$  and  $param[0] = \langle value \rangle$  $param[0] = \langle value \rangle$ . Constraint: if  $ctype = Nag$  $ctype = Nag$  NormalMean or Nag GammaScale and [param](#page-3-0) is not NULL, then  $\textbf{param}[0] > 0.0.$  $\textbf{param}[0] > 0.0.$  $\textbf{param}[0] > 0.0.$ 

# NE\_REAL\_ARRAY

On entr[y](#page-2-0),  $ctype = \langle value \rangle$  $ctype = \langle value \rangle$  and  $y[\langle value \rangle] = \langle value \rangle$ . Constraint: if  $ctype = Nag-GammaScale$  $ctype = Nag-GammaScale$ , Nag ExponentialLambda or Nag PoissonLambda then  $y[i - 1] \ge 0.0$  $y[i - 1] \ge 0.0$ , for  $i = 1, 2, ..., n$  $i = 1, 2, ..., n$ .

On entr[y](#page-2-0),  $y[\langle value \rangle] = \langle value \rangle$ , is too large.

#### NW\_TRUNCATED

To avoid overflow some truncation occurred when calculating the cost function, C. All output is returned as normal.

To avoid overflow some truncation occurred when calculating the parameter estimates returned in [sparam](#page-4-0). All output is returned as normal.

# 7 Accuracy

The calculation of means and sums of squares about the mean during the evaluation of the cost functions are based on the one pass algorithm of [West \(1979\)](#page-2-0) and are believed to be stable.

# 8 Parallelism and Performance

nag tsa cp binary (g13ndc) is threaded by NAG for parallel execution in multithreaded implementations of the NAG Library.

Please consult the x06 Chapter Introduction for information on how to control and interrogate the OpenMP environment used within this function. Please also consult the Users' Notefor your implementation for any additional implementation-specific information.

# 9 Further Comments

None.

# 10 Example

This example identifies changes in the mean, under the assumption that the data is normally distributed, for a simulated dataset with 100 observations. A BIC penalty is used, that is  $\beta = \log n \approx 4.6$ , the minimum segment size is set to 2 and the variance is fixed at 1 across the whole input series.

# 10.1 Program Text

```
/* nag_tsa_cp_binary (g13ndc) Example Program.
 *
 * NAGPRODCODE Version.
 *
* Copyright 2016 Numerical Algorithms Group.
 *
 * Mark 26, 2016.
*/* Pre-processor includes */
#include <stdio.h>
#include <nag.h>
#include <nag_stdlib.h>
#include <nagg13.h>
int main(void)
```

```
{
  /* Integer scalar and array declarations */
  Integer i, minss, n, ntau, mdepth;
  Integer exit_status = 0;
  Integer *tau = 0;
  /* NAG structures and types */
  NagError fail;
  Nag_TS_ChangeType ctype;
  Nag_Boolean param_supplied;
  /* Double scalar and array declarations */
  double beta;
  double *param = 0, *sparam = 0, *y = 0;
  /* Character scalar and array declarations */
  char cctype[40], cparam_supplied[40];
  /* Initialize the error structure */
  INIT_FAIL(fail);
  printf("nag_tsa_cp_binary (g13ndc) Example Program Results\n\n");
  /* Skip heading in data file */
#ifdef _WIN32
  scanf_s("%*[^\n] ");
4e<sup>1 se</sub></sup>
 scanf("%*\lceil'\n] ");
#endif
  /* Read in the problem size */
#ifdef WIN32
  scanf s("``" NAG IFMT "``" (^n)] ", &n);
#else
  scanf("%" NAG_IFMT "%*[\hat{\ } \rangle n] ", &n);
#endif
  /* Allocate memory to hold the input series */
  if (!(y = NAG\_ALLOC(n, double))){
    printf("Allocation failure\n");
    exit_status = -1;
    goto END;
  }
  /* Read in the input series */
  for (i = 0; i < n; i++) {
#ifdef _WIN32
    scanf_s("%lf", &y[i]);
#else
    scanf("%lf", &y[i]);
#endif
 }
#ifdef _WIN32
 scanf s("%*['\n\n\infty] ");
#else
 scanf("%*[\hat{\ } \ranglen] ");
#endif
  /* Read in the type of change point, penalty, minimum segment size */\sqrt{*} and maximum depth */#ifdef _WIN32
  scanf_s("%39s%39s%lf%" NAG_IFMT "%" NAG_IFMT "%*[^\n] ", cctype,
          (unsigned)_countof(cctype), cparam_supplied,
          (unsigned)_countof(cparam_supplied), &beta, &minss, &mdepth);
#else
  scanf("%39s%39s%lf%" NAG_IFMT "%" NAG_IFMT "%*[^\n] ", cctype,
        cparam_supplied, &beta, &minss, &mdepth);
#endif
 ctype = (Nag_TS_ChangeType) nag_enum_name_to_value(cctype);
  param_supplied = (Nag_Boolean) nag_enum_name_to_value(cparam_supplied);
```

```
/* Read in the distribution parameter (if required) */
  if (param_supplied) {
    if (!(param = NAG_ALLOC(1, double))){
      printf("Allocation failure\n");
      exit_status = -1;
     goto END;
    }
#ifdef WIN32
    \overline{\text{scanf}}_s("lf", \text{span}[0]);
#else
    scanf("%lf", &param[0]);
#endif
#ifdef _WIN32
    scanf_s("%*[^\n] ");
#else
   scanf("%*[\hat{\ } \rangle n]");
#endif
  }
  /* Allocate output arrays */
  if (!(tau = NAG_ALLOC(n, Integer)) ||
     !( sparam = NAG_ALLOC(2 * n + 2, double)))
  {
    printf("Allocation failure\n");
    exit_status = -1;goto END;
  }
  /* Call nag_tsa_cp_binary (g13ndc) to to detect change points */
  nag_tsa_cp_binary(ctype, n, y, beta, minss, param, mdepth, &ntau, tau,
                    sparam, &fail);
  if (fail.code != NE_NOERROR) {
    if (fail.code != NW_TRUNCATED) {
      printf("Error from nag_tsa_cp_binary (g13ndc).\n%s\n", fail.message);
      exit_status = 1;
      goto END;
    }
  }
  /* Display the results */
  if (ctype == Nag_ExponentialLambda || ctype == Nag_PoissonLambda) {
    /* Exponential or Poisson distribution */
    printf(" -- Change Points -- Distribution\n");
    printf(" Number Position Parameter\n");
    printf(" ======================================\n");
    for (i = 0; i < ntau; i++) {
      printf(" %4" NAG_IFMT " %6" NAG_IFMT " %12.2f\n",
             \overline{i} + 1, tau[i], sparam[i]);
   }
  }
  else {
    /* Normal or Gamma distribution */
    printf(" -- Change Points --           --- Distribution ---\n");
    printf(" Number Position Parameters\n");
    printf(" ==================================================\n");
    for (i = 0; i < ntau; i++) {
      printf(" %4" NAG_IFMT " %6" NAG_IFMT " %12.2f %12.2f\n",
             i + 1, tau[i], sparam[2 * i], sparam[2 * i + 1]);
   }
  }
  if (fail.code == NW TRUNCATED) {
   printf("Some truncation occurred internally to avoid overflow.\langle n'' \rangle;
  }
END:
  NAG_FREE(y);
  NAG_FREE(param);
```

```
NAG_FREE(tau);
NAG_FREE(sparam);
return (exit_status);
```
### 10.2 Program Data

}

```
nag_tsa_cp_binary (g13ndc) Example Program Data
100 :: n<br>0.00 0.78 -0.02 0.17 0.04 -1.23
                         0.00 0.78 -0.02 0.17 0.04 -1.23 0.24 1.70 0.77 0.06
 0.67 0.94 1.99 2.64 2.26 3.72 3.14 2.28 3.78 0.83
 2.80 1.66 1.93 2.71 2.97 3.04 2.29 3.71 1.69 2.76
 1.96 3.17 1.04 1.50 1.12 1.11 1.00 1.84 1.78 2.39
 1.85 0.62 2.16 0.78 1.70 0.63 1.79 1.21 2.20 -1.34
 0.04 -0.14 2.78 1.83 0.98 0.19 0.57 -1.41 2.05 1.17
 0.44 2.32 0.67 0.73 1.17 -0.34 2.95 1.08 2.16 2.27
-0.14 -0.24 0.27 1.71 -0.04 -1.03 -0.12 -0.67 1.15 -1.10-1.37 0.59 0.44 0.63 -0.06 -0.62 0.39 -2.63 -1.63 -0.42<br>-0.73 0.85 0.26 0.48 -0.26 -1.77 -1.53 -1.39 1.68 0.43
-0.73 0.85 0.26 0.48 -0.26 -1.77 -1.53 -1.39 1.68 0.43 :: End of y
Nag_NormalMean Nag_TRUE 4.6 2 0 :: ctype,param_supplied,beta,minss,mdepth
1.0 :: param[0]
```
# 10.3 Program Results

nag\_tsa\_cp\_binary (g13ndc) Example Program Results

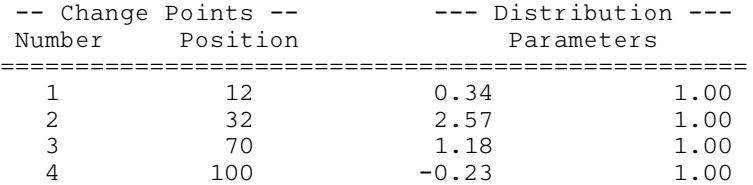

This example plot shows the original data series, the estimated change points and the estimated mean in each of the identified segments.

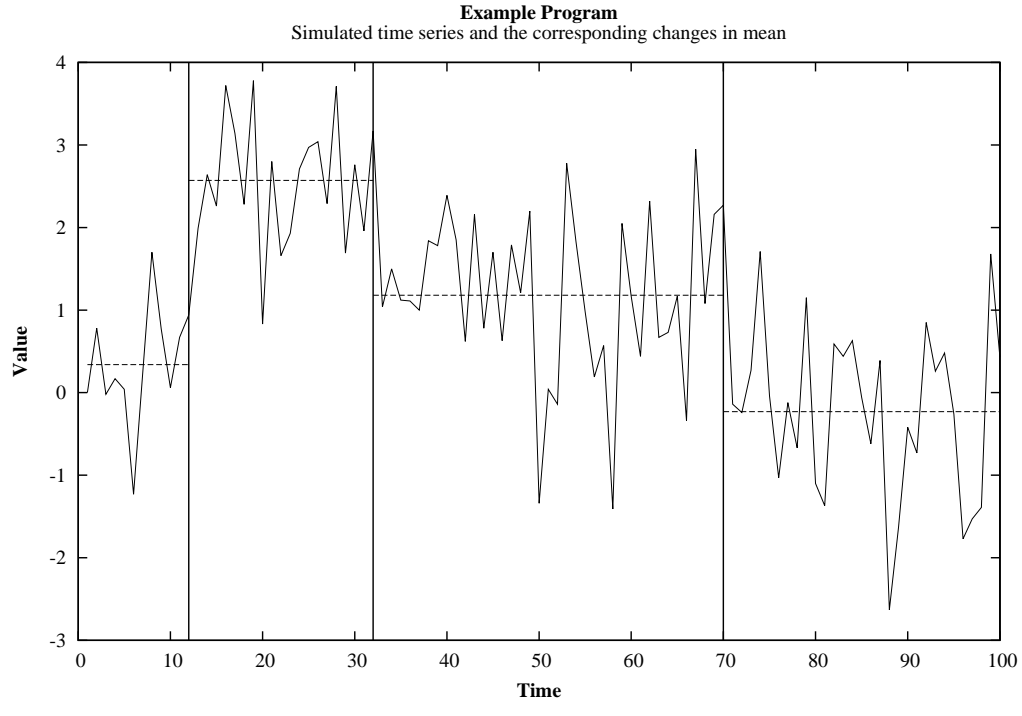